# SAP EDUCATION

## **SAMPLE QUESTIONS: C\_HANASUP\_1**

#### SAP Certified Support Associate - SAP HANA

Disclaimer: These sample questions are for self-evaluation purposes only and do not appear on the actual certification exams. Answering the sample questions correctly is no guarantee that you will pass the certification exam. The certification exam covers a much broader spectrum of topics, so do make sure you have familiarized yourself with all topics listed in the exam competency areas before taking the certification exam.

### **Questions**

1. You are supporting an SAP Netweaver BW Powered by HANA system that is in productive operation. Inadvertently, a table was deleted. The last data backup was three days ago. You need to recover the system to the point before the table deletion.

What do you have to do accomplish this? Please choose the correct answer.

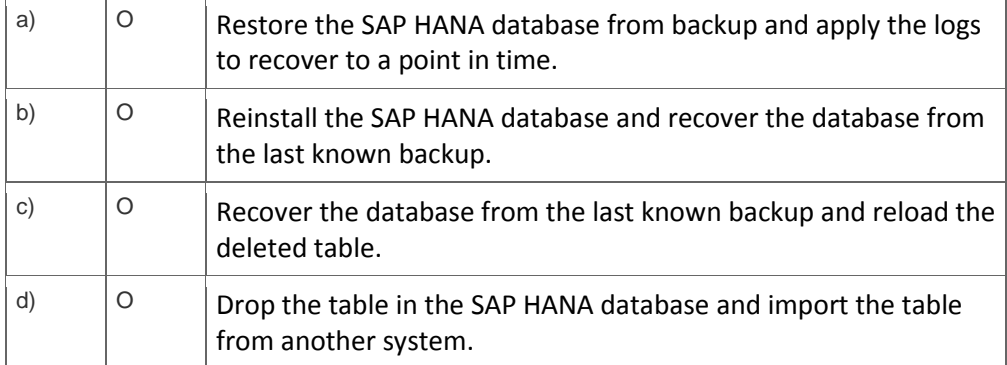

2. Your client tells you that the SAP HANA database backup is not working.

In the SAP HANA studio, where could you start to investigate the issue?

Note: There are 3 correct answers to this question.

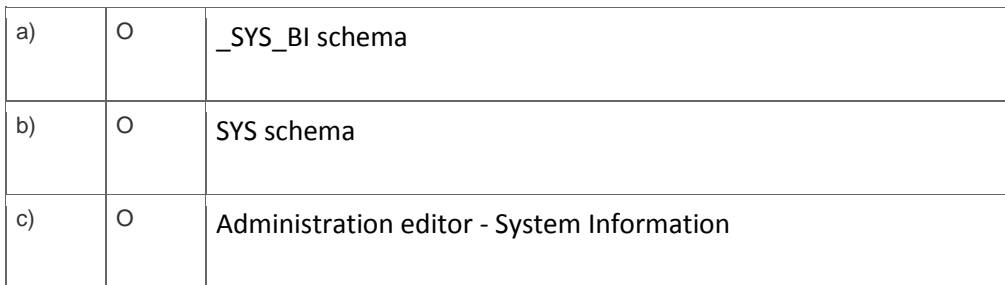

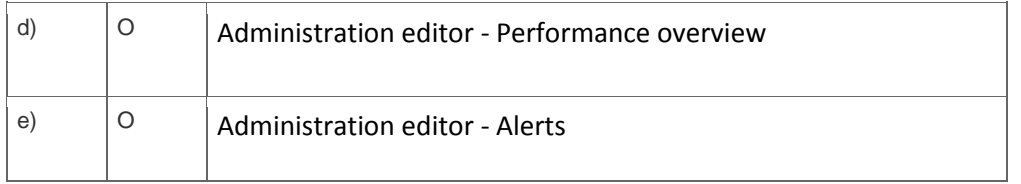

3. In an expensive statement trace configuration, you want to identify queries that run longer than two minutes.

Which value do you enter? Please choose the correct answer.

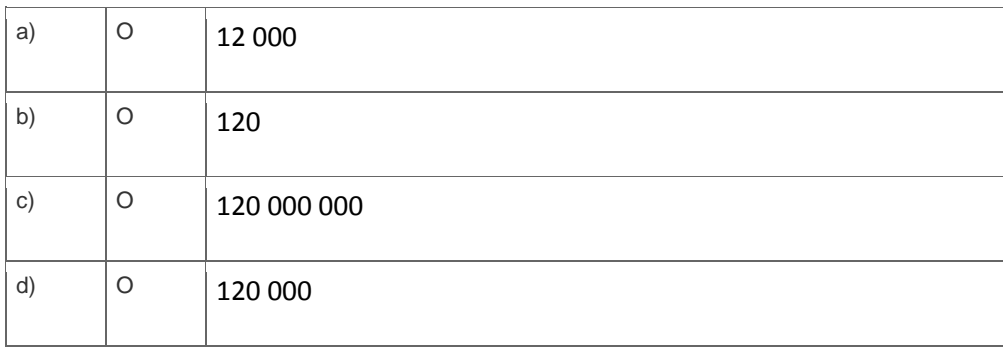

4. You have selected SAP HANA as product in SAP Solution Manager and checked the prerequisites.

What are the next steps to configure SAP HANA as a managed system in SAP Solution Manager? Please choose the correct answer.

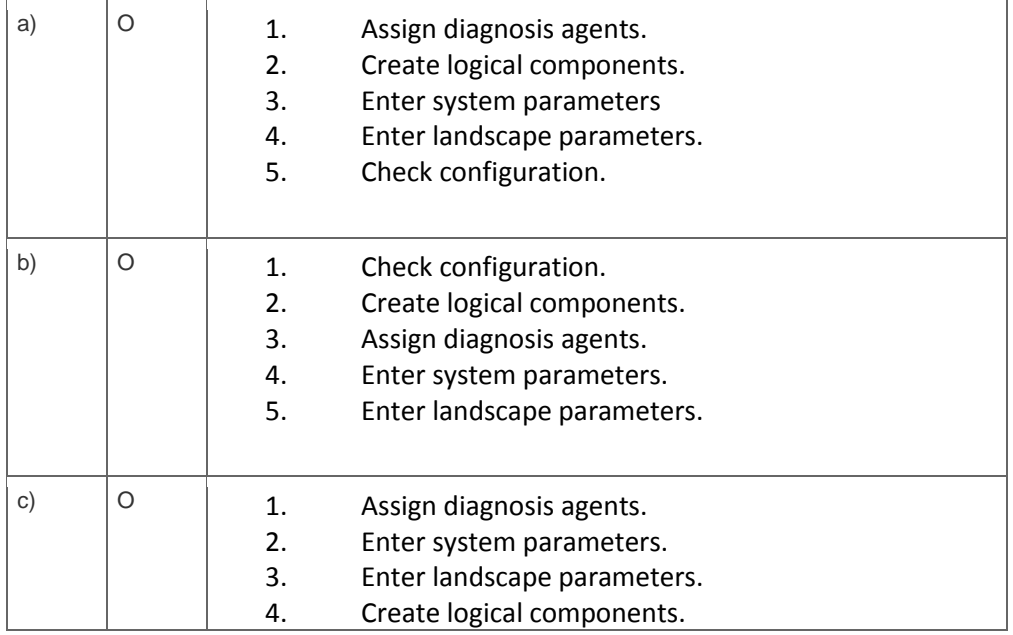

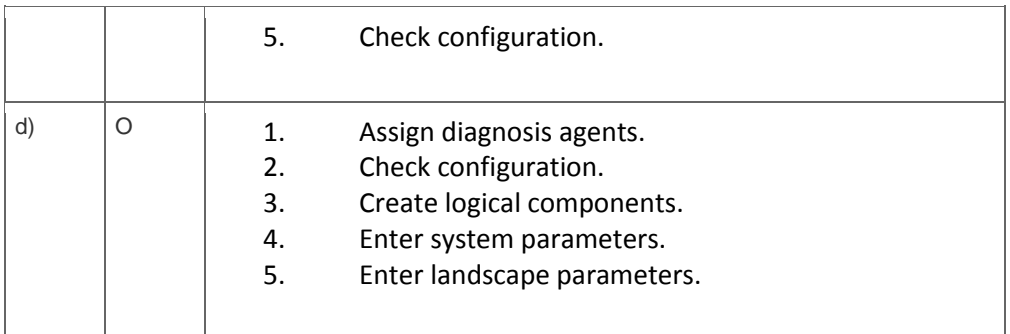

### 5. What are the purposes of executing a delta merge operation in an SAP HANA database?

Note: There are 3 correct answers to this question.

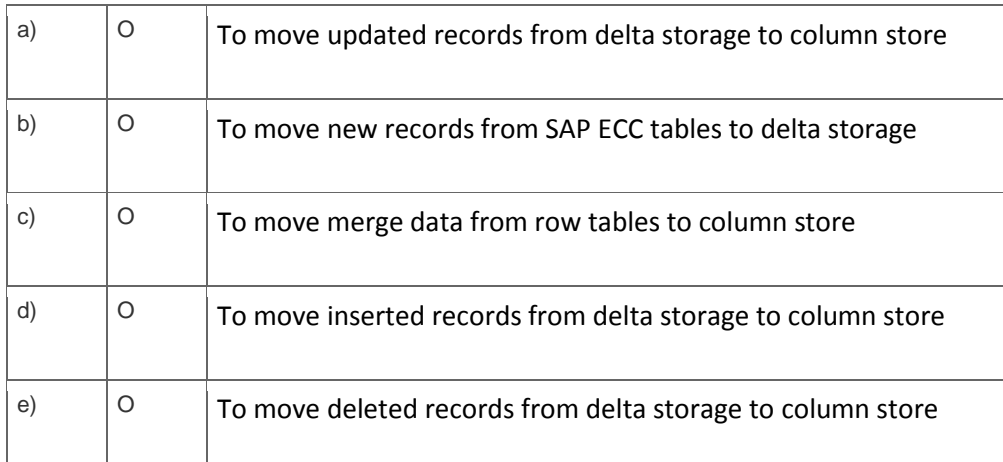

6. An ABAP program in SAP ECC is being optimized for the SAP HANA database. You have been asked to identify expensive SQL statements of this program that run for longer than one second.

What do you have to do to identify these expensive SQL statements?

Note: There are 2 correct answers to this question.

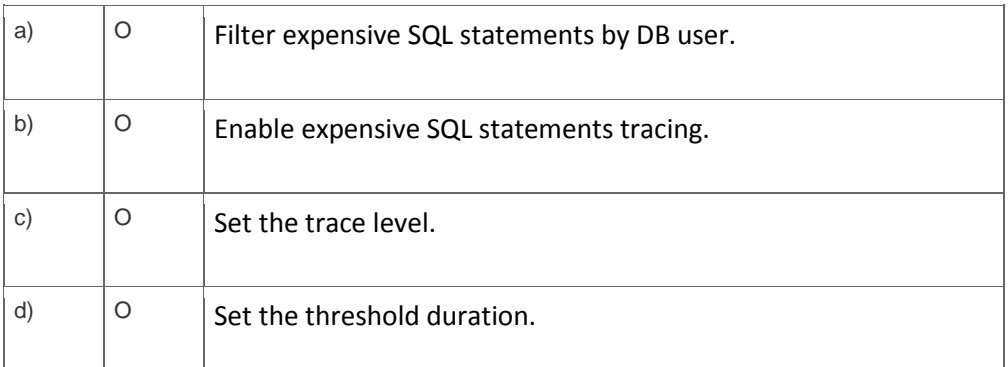

7. In the SAP HANA studio, which of the following enables you to identify the memory consumption of loaded tables?

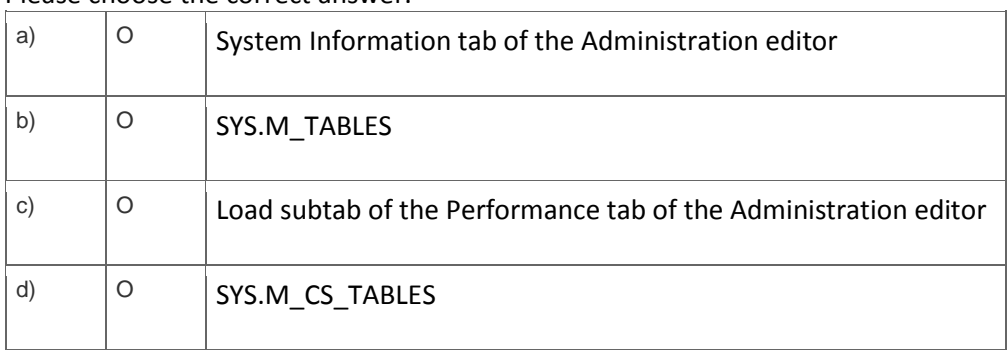

Please choose the correct answer.

8. Which of the following columns are displayed in the Merge Statistics system report?

Note: There are 3 correct answers to this question.

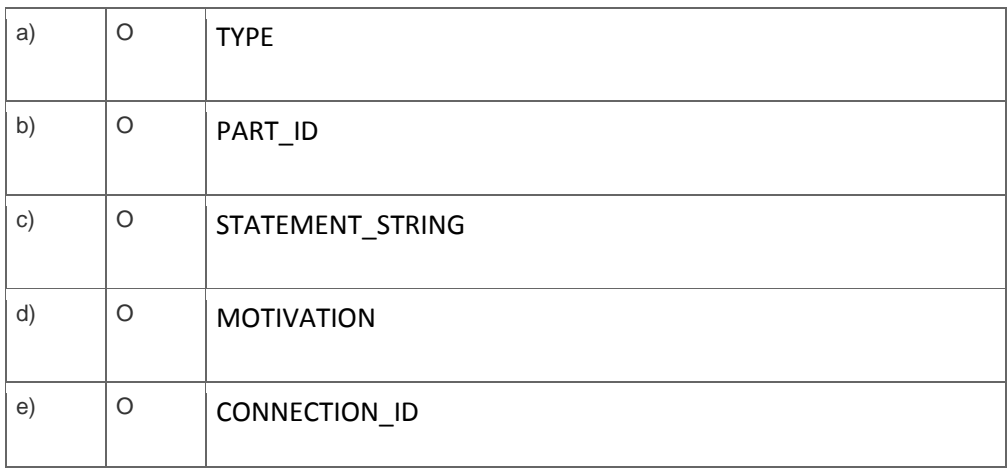

9. How can you improve performance of SAP HANA information models?

Note: There are 2 correct answers to this question.

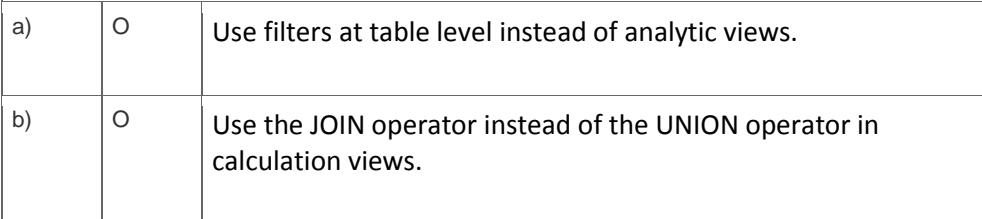

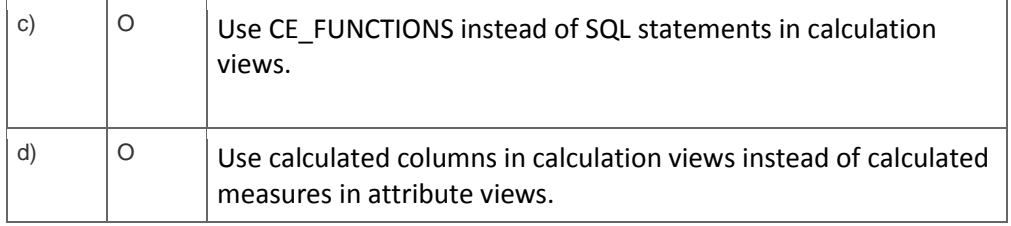

10. 4. In a scaled-out, high-availability environment for an SAP HANA database, how can you monitor the status of the hosts in the cluster?

Note: There are 3 correct answers to this question.

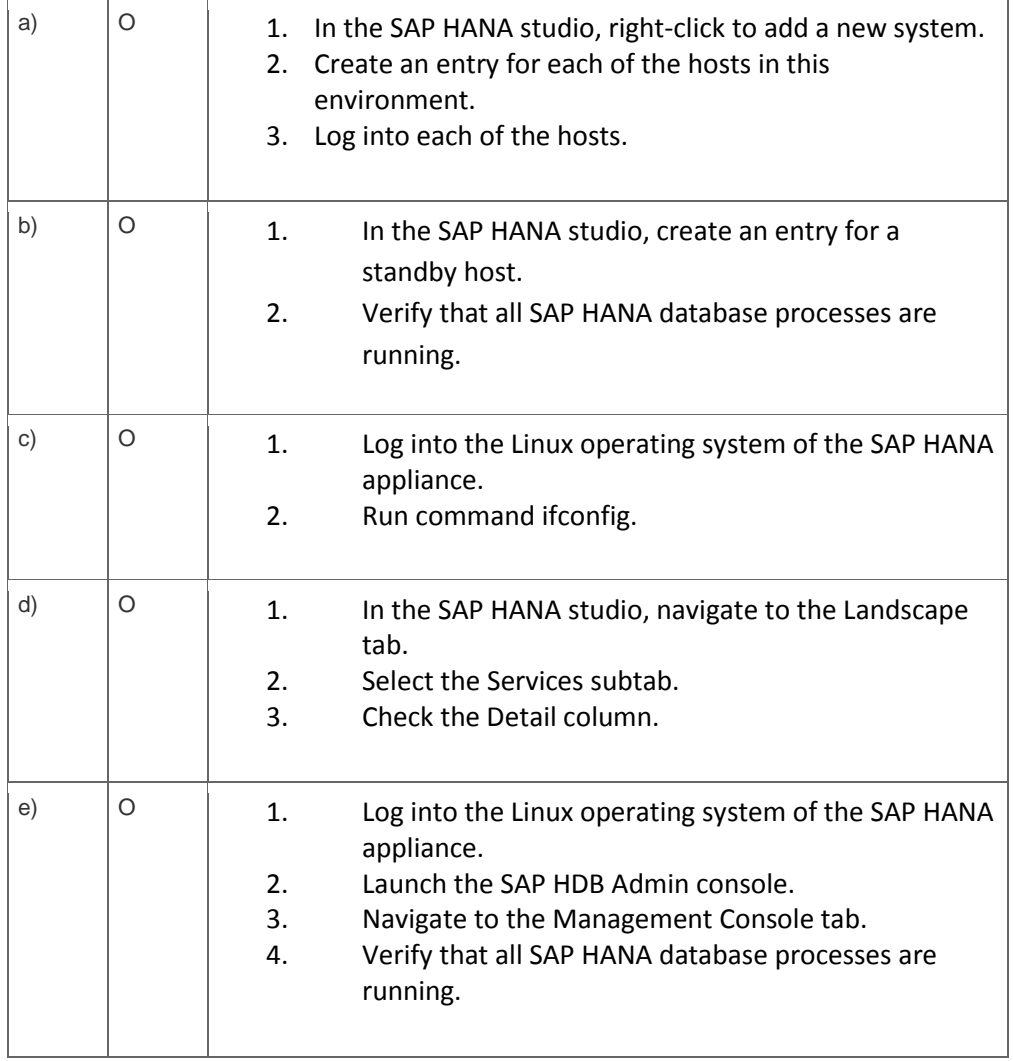

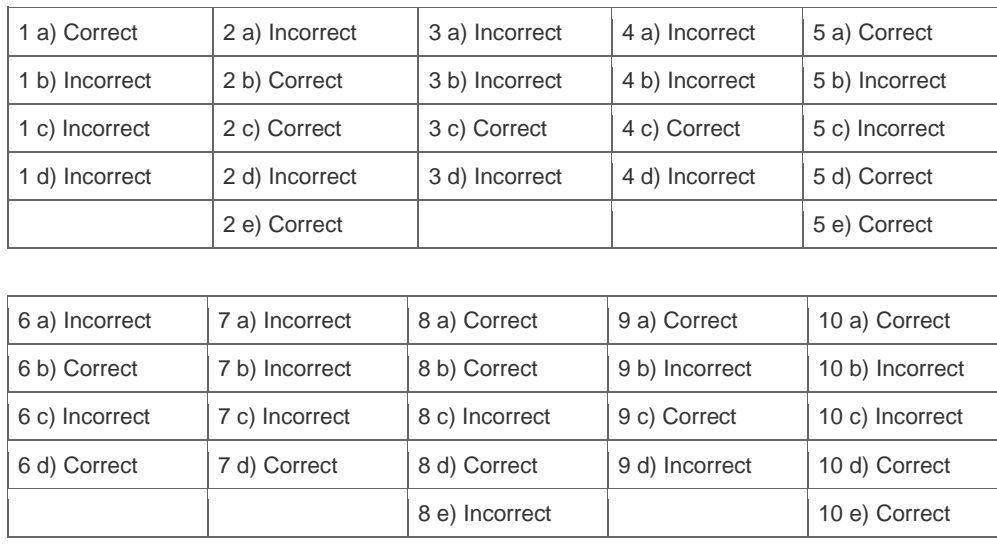

**Want to learn more?** [Contact SAP](http://www.sap.com/contactsap/) for more information.